Langage C/C++ Projet : Image et Qt

Hubert Godfroy

18 décembre 2014

### [Projet](#page-2-0)

### Échauffement

### <span id="page-2-0"></span>[Projet](#page-2-0)

### Échauffement

# Objectif du projet

Réaliser un logiciel de traitement d'images.

#### Buts pédagogiques

- **Manipuler les concepts vus en cours**
- $\blacktriangleright$  Travailler en groupe
- Savoir utiliser les documentations des API  $C/C++$  et Qt.

# Objectif du projet

Réaliser un logiciel de traitement d'images.

#### Buts pédagogiques

- $\triangleright$  Manipuler les concepts vus en cours
- $\blacktriangleright$  Travailler en groupe
- $\triangleright$  Savoir utiliser les documentations des API C/C++ et Qt.

#### Critères de notation

- $\blacktriangleright$  Respect des consignes
- $\blacktriangleright$  Correction du code
- <sup>I</sup> Sécurité du code (pas de fuites mémoires, de dépassements de tableaux, etc. . . )
- $\blacktriangleright$  Interface graphique
- ▶ Clarté du code (indentation, commentaires, nom de variables explicites, ...)
- **Projet structuré en plusieurs fichiers**
- $\triangleright$  Code stratifié (minimisation de duplication de code)
- $\blacktriangleright$  Méthodes de travail en groupe
- $\triangleright$  Qualité des tests

### À rendre

- $\triangleright$  Une archive zip, gzip, bzip, lzma ou 7zip (pas de rar)
- $\triangleright$  Un document pdf expliquant
	- $\blacktriangleright$  la présentation des fonctions du programme,
	- $\blacktriangleright$  l'organisation du code et l'explication des classes pertinentes,
	- $\blacktriangleright$  la répartition du travail au sein de l'équipe,
	- $\blacktriangleright$  l'explications des méthodes utilisées pour minimiser les bugs,
	- ► des explications sur la façon de compiler et d'exécuter le programme si les outils utilisés ont été différents de ceux proposés pendant les séances de TD (Qt Creator) ou alors utilisés de manière non naturelle,
	- $\rightarrow$  tout autre point pouvant faciliter la compréhension du programme.

### <span id="page-6-0"></span>[Projet](#page-2-0)

### Échauffement

# Manipulation d'images avec Qt

 $\triangleright$  ouverture de l'image :

```
QImage image(Chemin);
```
 $\blacktriangleright$  lecture d'un pixel

```
QRqb pix = image.pixel(i, j);
```
 $\blacktriangleright$  modification d'un pixel :

```
image.setPixel(i, j, 50); (nuances de gris)
image.setPixel(i, j, qRgb(255, 120, 42));
```
 $\blacktriangleright$  écriture de l'image :

```
image.save(chemin);
```
## Résultats

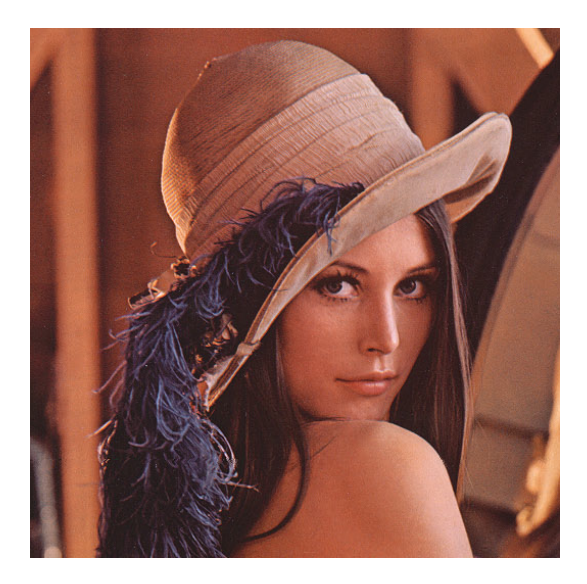

## Résultats

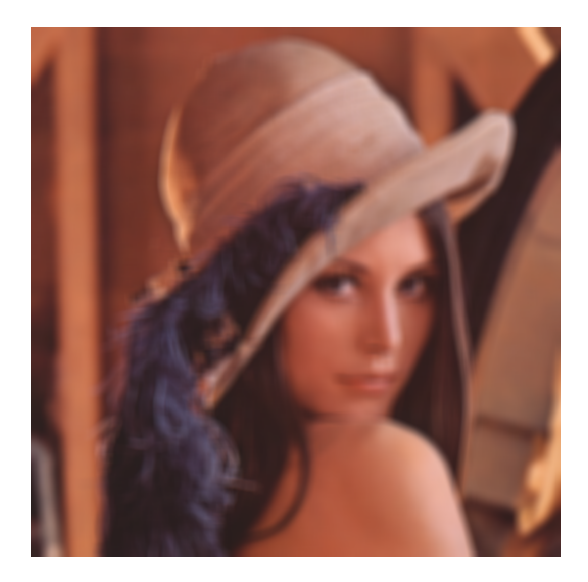

# Résultats

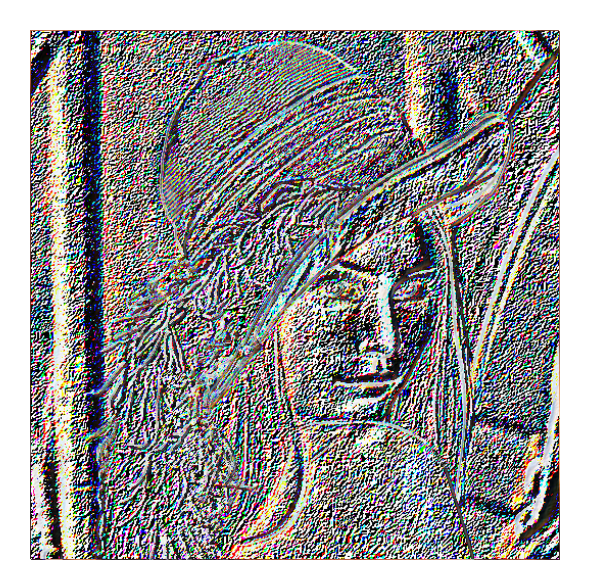

# Principe de l'algorithme

 $\triangleright$  Un pixel est modifié en fonction des pixels environnants.

# Principe de l'algorithme

- $\triangleright$  Un pixel est modifié en fonction des pixels environnants.
- $\triangleright$  Combinaison linéaire pondérée par des coefficients.

# Principe de l'algorithme

- $\triangleright$  Un pixel est modifié en fonction des pixels environnants.
- $\triangleright$  Combinaison linéaire pondérée par des coefficients.
- ► La matrice des coefficients et appelée un filtre

### <span id="page-14-0"></span>[Projet](#page-2-0)

### Échauffement

## Idées pour la suite

- $\blacktriangleright$  interaction avec la souris
- **DE courbes d'expositions**
- $\blacktriangleright$  interface adaptée
- $\blacktriangleright$  traitements parallèles
- $\triangleright$  optimisation de l'information (compression, suppressions d'éléments non nécéssaires, ...)

 $\blacktriangleright$  ...